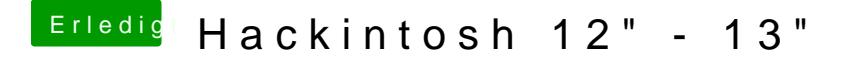

Beitrag von wellini vom 11. März 2018, 15:38

Also bei meinem 220 habe ich ein MOD Bios genommen war simpel! Google fragen )Danach die Karte getauscht und funzt prima.